Date: January 9, 1986

Author: John Worthington

Subject: Classic Desk Accessories

Document Version Number: 00.10

Revision History:

 $\sqrt{2}$ 

00.00 (11/26/85 00.1 o (01 /09/86 ) lnitial Release. Major Changes to the Data Structures  $\prime$ 

l. About the Classic Desk Manager

The Desk Manager provides the user access to desk accessories. <sup>A</sup> desk acccssory is a "mini-application" that can be run at the same time as a Cortland application.

The Desk Manager provides support for two types of desk accessoty's: Classic Desk Accessories (CDA) and New Desk Accessories (NDA). This document will concern itself with CDAs and the parts of the dcsk manager that support thcse accessories. This information will eventually be included in a comprehensive document describing both type of desk accessories.

1.1 What is a Classic Desk Accessory?

Classic Desk Accessories are dcsk accessories that are designed to execute in a non-desktop, non-event based environment. Unlike NDAs, a classic accessory gets full control of the machine during what is basically an interrupt state (generated by a. keypress). The desk accessory is responsible for saving any of the applications memory that it uses as well as handling all I/O.

1.2 Using Classic Desk Accessories

The user opens a CDA only through a menu activated by key-press (OPEN APPLE-CONTROL-ESCAPE). When a desk accessory is activated, the 80-column screen is saved as well as the system direct page. MouseText characters are enabled and the desk accessory is activated via its open routine. When the desk accessory is closed it should RTL to thc Desk Manager.

## .2.0 Desk Manager Routincs

These are the desk manager routines that are applicable to classic desk accessories. The complete set of desk manager routines will be documented in (\*\*\* to be completed \*\*\*) Desk Manager, the ERS.

## FUNCTION ChooseCDA : INTEGER;

ChooseCDA will save the 80-column text screen and system direct page, switch in main memory, enable mousetext characters and

Page 2 **APPLE CONFIDENTIAL** J. Worthington

display a menu of the available classic accessories. Control is returned to the application when the desk accessory has completed execution.

The value returned by ChooseCDA will be zero and the carry flag will be cleared if the accessory successfully completed execution. If there was an error, carry will be set and the error returned.

FUNCTION CloseCDA : INTEGER;

I

Normally cÐAs will closc and exit through the choosecDA call. closccDA is a "emergency" call that wili force desk accessories to closc. A cDAs close routine should perform whatever shutdown in neccssary and RTL to the Desk Manager. CloseCDA rerurns vaiues in <sup>a</sup>manner similar to that of ChooseCDA.

FUNCTION ActiveCDA (daHandle: HANDLE) : INTEGER;

ActivecDA tclls the desk manager that a particular cDA should.be considered active even after it is closcd. This is useful for a desk accessory such as a clock that might require periodic service. If the desk accessory is not "active" then its control routine wili not be called.

Note that there can only be one active desk accessory at a time. To de-activate the accessory, call ActiveCDA with NIL. An error code is returned if appropriate.

FUNCTION InstallDA (daType : INTEGER, daHandle : HANDLE) : INTEGER;

InstallDA is called to place the desk accessory in the desk manager's chain. This must be done in order to use the desk accessory. daType is an integer specifying the typc of the desk accessory. The rypes are:

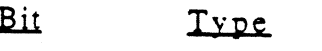

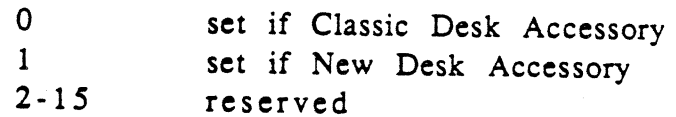

FUNCTION RcmoveDA (daHandle : HANDLE) : INTEGER;

Page 3 **APPLE CONFIDENTIAL** J. Worthington

RemoveDA removes the DA that is pointed to by daHandle from the desk managers chain. The removed DA is marked as purgable.

FUNCTION RestScreen : INTEGER;

(-

RestoreScreen will restore the screen area saved by the desk manager. This should be called prior to closing the CDA and returning control to the application. Note that the screen is automatically restored for most CDAs.

FUNCTION SaveScreen : INTEGER;

SaveScreen will save the 80-column text screens in bank 00, 01, E0 and El. This new image of the screen will be used for subsequent calls to RestScreen.

2.5 Performing periodic Actions

PROCEDURE SystemTask;

For eack qpen desk accessory, SystemTask causes the accessory ro perform the periodic action defined for it, if any such action was defined and if the proper time period has passed since the action was last performed. For example, a clock accessory can be defined such that the second hand is to move once every second; the periodic action for the accessory will be to move the second hand to the next position, and SystemTask will alert the accessory every second to perform that action.

For classic desk accessories SystemTask should be called only when the accessory should perform its periodic action. Calling System Task will cause a CDA to perform the periodic action defined for it each time that SystemTask is called. Note that if the event manager is not being used then the CDA is responsible for setting up a periodic interrupt to call SystemTask. See the Misc. Tool Manager for details.

3. Writing Desk Accessories

This section assumes that the desk accessories have somehow been loaded into memory. The details of that mechanism will be described in the (\*\*\*to be completed\*\*\*) Desk Manager ERS.

Page 4 APPLE CONFIDENTIAL J. Worthington

<sup>A</sup>desk accessory begins with a link to the nexr CDA in the chain, followed by few words of flags and other data, offsets to the rourines that do the work, an optional specification for a save area, followed by an optional title and finally the routines themselves.

byte

 $\epsilon$ 

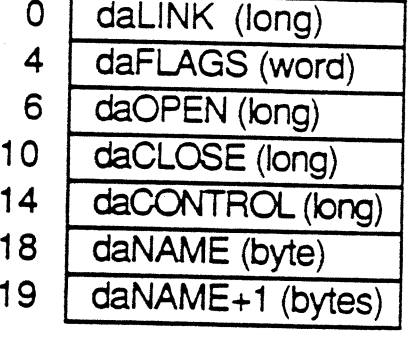

link to next DA flags offset to open routine offset to close routine offset to control routine length of DA name characters of DA name

The first item in the definition for a desk accessory is a handle to the next CDA in the desk managers list. The desk manager maintains a linked list for cach typc of desk accessory. Desk accessories are added and removed from the list by tool calls. The list itself should not be manipulated.

The daLink field is initially empty. The desk manager will install the link to the next accessory. The field should be NIL for the last ac ces sory.

The daFLAGS are defined as follows:

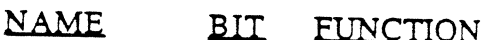

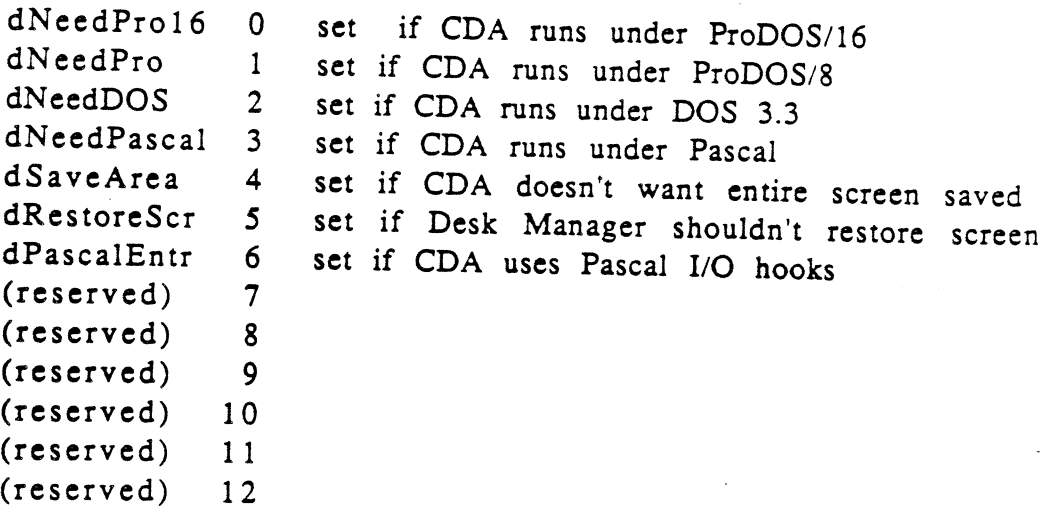

Page 5 **APPLE CONFIDENTIAL** J. Worthington

dStayLock <sup>15</sup> dNeedTime 13 set if CDA needs time for periodic actions dNeedLock 14 set if CDA will be locked in memory as soon as its opened set if the CDA is non-relocatable

A cDA may run only under a particular operating system. The first <sup>4</sup> flags specify the operating system(s) that the CDA operates under. If the CDA operates under a particular operating system then the flag for that system should be set. A CDA that doesn't operate under any of the listed operating systems may not bc opened.

Flag bits 4 and 5 deal with the state of the screen. If bit 4 is clear then the desk manager will automatically save the 80-col text screens in bank 0 and E0. If bit 5 is clear the desk manager will restore the text screen before returning control to the application. If bit 5 is set then the desk manager will not restore the screen area prior to returning control to the application. This might be useful for accessories such as a clock that wish to remain on the screen.

If bit 6 is set then the desk manager will initialize the Pascal hooks to the 80-column firmware. The desk manager itself uses the Basic entry points.

Desk accesories may need to perform predefined actions periodically For example, a clock desk accessory may want to change, the time it displays every second. If SystemTask is called, the dNeedTime flag is set, and the desk accessory is active then the CDA's control routine will be called regardless of the tick count.

Whenever possible the CDAs should be relocatable. This will allow for more efficient memory management. If dStayLock is clear then the desk manager will handle locking and unlocking the desk accessory as necessary. If it is set, then the desk accessory will remained locked all the time, possibly fragmenting memory.

Following these four words are pointers to the to the desk accessory's routines and e title for the desk accessory (preceded by its length in bytes). A desk accessory's title should be no longer than 20 bytes.

(note) A practical size limit for desk accessories is about 8K bytes.

3.1 The Desk Accessory Routines

Page 6 **APPLE CONFIDENTIAL** J. Worthington

Only three routines exist for classic desk accessories: the open, close and control routines.

The open routine opens the desk accessory:

When the open routine is called, the screen area has been saved, the system direct page is saved, the main/aux mem soft switches are set correctly, and thc mousetext characters are enabled.

The cÐAs open routine should display the acccssory, and is at this point has control of the entire machine. Of course, on should not take undue advantage of this. The desk accessory should save anything it is going to use (other than areas saved by the desk manager). Remember, you are a guest in some one else's house. Be polite!

When the desk accessory is closed, you should RTL back to the desk manager. The desk manager will then restore the the machine state, along with any areas it saved prior to returning to the application.

The close routine is an emergency shutdown routine for desk accessories. when this routinc is called, the cDA should restore the machine state to what it was when it was opened. The CDA should then RTL back to the desk manager.

Currently, a CDA is executed only with interrupts off. This means that practically speaking the close routine will not be called. We will not promise that this will always bc thc case. For compatibility with future systems, the close routine should be supported by all desk acccssories.

The operation of the control routine is application specific. It is called if thc desk accessory is active and the SysremTask is callcd. Note that "active" implies that the desk accessory has called the desk manager ActiveCDA to tell the desk manager to call you.

The control routine will be called each time the SystemTask is called.

Page 7 **APPLE CONFIDENTIAL** J. Worthington